## SAP ABAP table PRICAT S005 {PRICAT maintenance: Text selection}

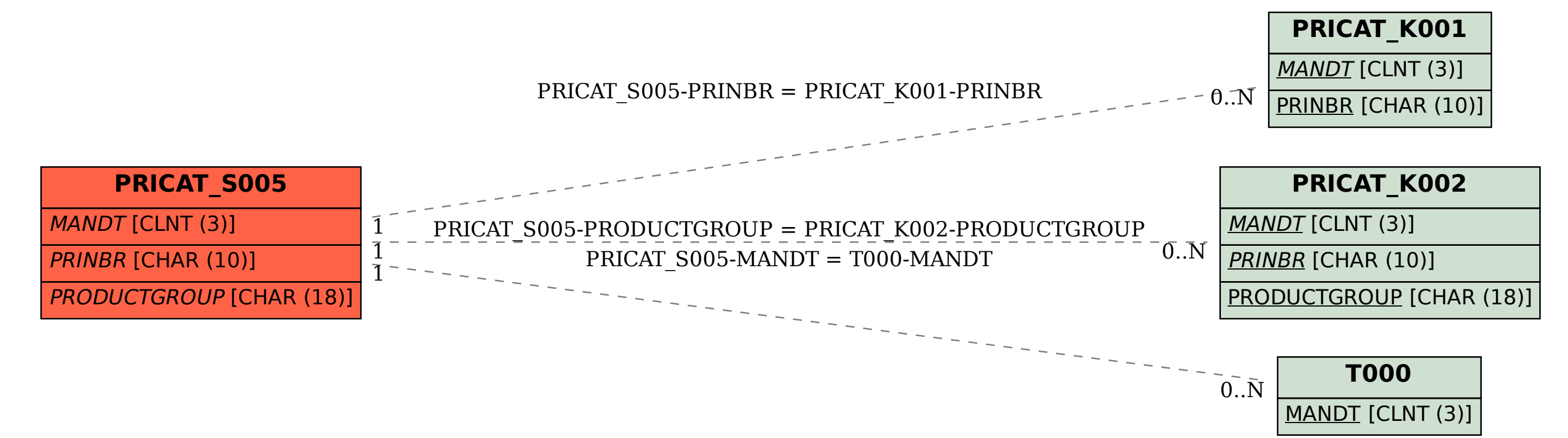